, tushu007.com

 $<<$ Visual C++60  $>>$ 

 $<<$ Visual C++60  $>$ 

- 13 ISBN 9787121108389
- 10 ISBN 7121108380

出版时间:2010-6

页数:292

PDF

更多资源请访问:http://www.tushu007.com

### $<<$ Visual C++60  $>>$

#### , tushu007.com

 $V$ isual  $C++60$  VC Visual C++ $\frac{1}{2}$  Visual C++ 生的广泛推崇,已经出版至第3版,是普通高等教育"十一五"国家级规划教材。  $V$ isual  $C++$  $\rm V$ isual $\rm v$  $C++$  $V$ isual  $C++$  $V$ isual C++ $V$ isual c++ VC 1 Visual C++  $\overline{c}$  $3$  $4$  $5$  Visual C++  $C_{++}$ 

 $<<$ Visual C++60  $>>$ 

, tushu007.com

 $V$ isual  $C++ 6.0$ <br> $V$ isual  $C++ 6.0$ 

Visual  $C++ 60$ 

 $Visual C++ 60$  $Visual C++ 60$  Visual  $C++ 60$   $,$  tushu007.com

# $<<$ Visual C++60  $>>$

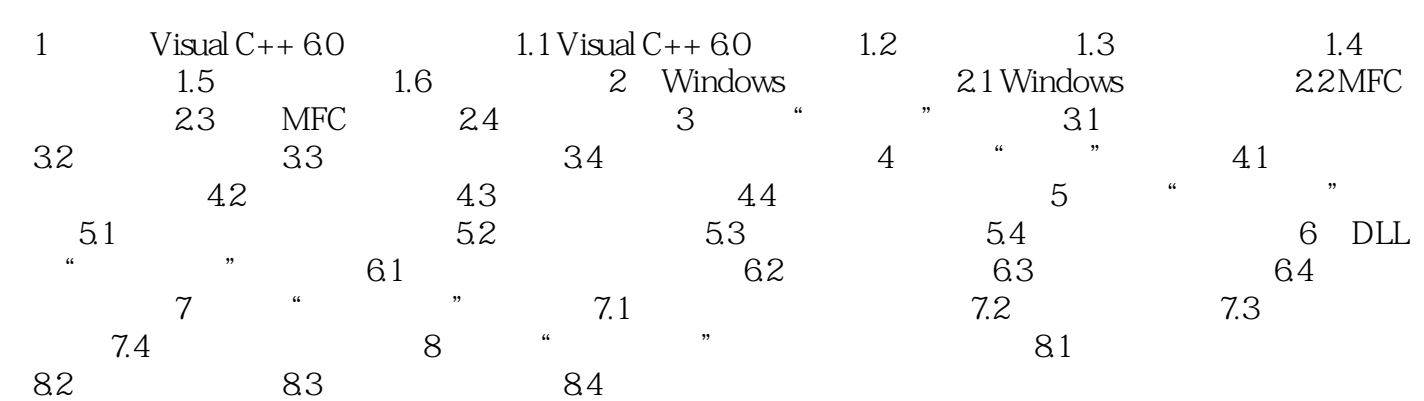

## $<<$ Visual C++60  $>>$

#### VC60

, and the contract of the contract of the contract of the contract of the contract of the contract of the contract of the contract of the contract of the contract of the contract of the contract of the contract of the con  $\frac{1}{2}$  and  $\frac{1}{2}$  and  $\frac{1}{2}$  a  $\frac{1}{2}$  and  $\frac{1}{2}$  and  $\frac{1}{2}$  a "编辑"菜单包含了常用的文字编辑等操作以及在编辑窗口中列出提示框等菜单命令选项;"查看"  $\frac{a}{a}$  and  $\frac{a}{a}$  and  $\frac{a}{a}$  and  $\frac{a}{a}$  and  $\frac{a}{a}$ 

 $\frac{44}{\pi}$  ;  $\frac{44}{\pi}$  ;  $\frac{44}{\pi}$  ;  $\frac{44}{\pi}$  ;  $\frac{44}{\pi}$  ;  $\frac{44}{\pi}$  ;  $\frac{44}{\pi}$  ;  $\frac{44}{\pi}$  $\frac{1}{2}$ ,  $\frac{1}{2}$ ,  $\mathcal{M}$ 

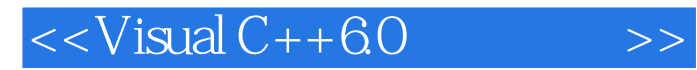

Visual  $C++6$  0 Visual C++

, tushu007.com

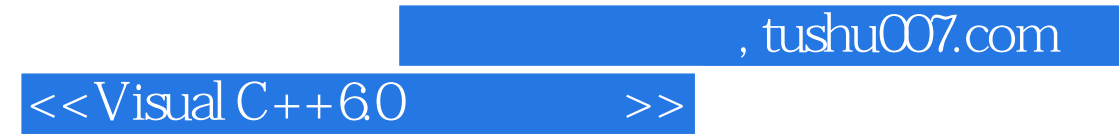

本站所提供下载的PDF图书仅提供预览和简介,请支持正版图书。

更多资源请访问:http://www.tushu007.com